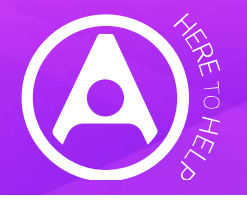

 $\text{COVID-19}$   $\mid$   $^{4}$  Step instructions on how to record and report<br>COVID-19 absence in HealthRoster and MedicOnDuty COVID-19 absence in HealthRoster and MedicOnDuty FEREN JULY 2020<br>
This guide outlines the absence reasons agreed with NHS England and NHS<br>
This guide outlines the absence reasons agreed with NHS England and NHS<br>
IThis guide outlines the absence reasons agreed with NHS En

PDATED JULY 2020<br>
Signal COVID-19 | 4 Step instructions on how<br>
Signal COVID-19 absence in Healt<br>
This guide outlines the absence reasons agreed with NHS England and NHS<br>
Improvement and how to set these up in our softwar FRIED JULY 2020<br>
For the to He<br>
Inter to He<br>
Inter to He<br>
Inter to He<br>
Inter to He<br>
Inter to He<br>
Inter to He<br>
Inter to He<br>
Inter to He<br>
Inter to He<br>
Inter to He<br>
Interested<br>
Interested to ESR on 6<sup>th</sup> July to support the r First guide outlines the absence reasons agreed with NHS England and NHS<br>
This guide outlines the absence reasons agreed with NHS England and NHS<br>
Interpretenting how to set these up in our software for organisation wider<br>

Here end is the state of the term and the state of the state of the state of the state of the state of the state of the state of state of state of state of state of state of state of state of state of state of state of s

## Set up at least the following absence reasons

Sickness

• COVID-19: Would go down as cold/flu etc. unless suspected / tested positive for COVID-19.

Other Leave

- Self-isolation COVID-19: person would be well enough to work but due to symptoms must self-isolate and cannot work
- attend work
- showing symptoms
- Test and Trace Contact (NEW FROM 6 JULY 2020)
- Household Member Symptoms (NEW FROM 6 JULY 2020)
- Post Travel Quarantine (NEW FROM 6 JULY 2020)

Please confirm with your HR Department / ESR Team the codes that the new absence reasons should be linked to in ESR:

- External Absence Type
- External Absence Code

Sickness<br>
• COVID-19: Would go down as cold/flu etc. unless suspected / tested<br>
• Our resource centre is<br>
• Our resource COVID-19.<br>
• Checked COVID-19: Jenson would be well enough to work but due to symptoms<br>
• Set Toeldo extracted to ESR in the required format, as well as aiding COVID reporting from HealthRoster data.

- For Sickness, Self-isolation COVID-19, Special Leave / Carer's leave COVID-19 or Household isolation COVID-19, set the 'External Absence Reference' to 'RelatedReason=COVID' (without the quotes). To clarify:
	- RelatedReason=COVID
- Related Reason=COVID
- **x** Sickness related to Covid-19 **x** Covid 19
- 
- 
- For the three new Other Leave reasons: Test and Trace Contact, Household Member Symptoms or Post Travel Quarantine, set the External Absence Reference as below:

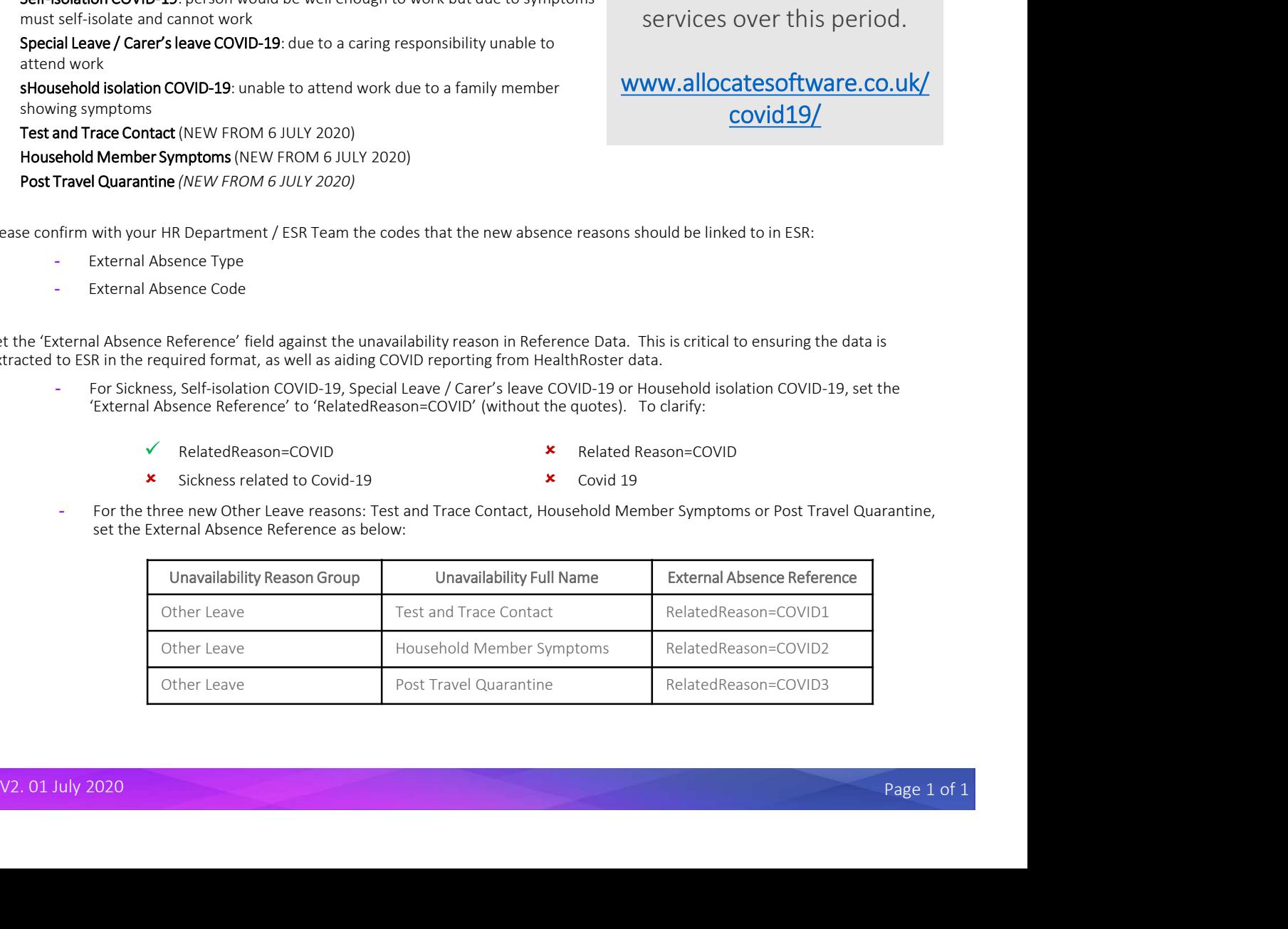

**Example outlines the absence reasons agreed with NHS England and NHS<br>
In a period what increased staff sumpreceedented<br>
IPDATE: The guide has been updated to cover the new absence reasons being<br>
IPDATE: The guide has be** PDATED JULY 2020<br>
IFREE COVID-19 | 4 Step instructions on how to record and report<br>
Insignificance and How to set these up in our software for organisation wider<br>
This guide outlines the absence reasons agreed with NHS En PDATED JULY 2020<br>
We and How to<br>  $\sum_{n=1}^{\infty}$ <br>
COVID-19 | 4 Step instructions on how to record and report<br>
This guide outlines the absence reasons agreed with NHS England and NHS<br>
Improvement and how to set these up in Here to Help: Guidance and How to<br> **COVID-19** | 4 Step instructions on how to record and report<br>
e absence reasons agreed with NHS England and NHS<br>
to set these up in our software for organisation wider<br>
In a period where FDATED JULY 2020<br>
This guide couldnes the absence reasons agreed with NHS England and NHS<br>
This guide outlines the absence reasons agreed with NHS England and NHS<br>
Improvement and how to set these up in our software for or In a period where there is increased staff sickness and unprecedented demand for services, we want to support all customers to ensure our solutions are helping to monitor and deploy people and resources as safely as possible.

## Our resource centre is

designed to help you navigate help, guidance and services over this period.

## www.allocatesoftware.co.uk/ covid19/